## **TUGAS AKHIR**

## **RANCANG BANGUN APLIKASI IURAN SAMPAH RT/RW MENGGUNAKAN METODE** *RAPID APPLICATION DEVELOPMENT* **BERBASIS ANDROID**

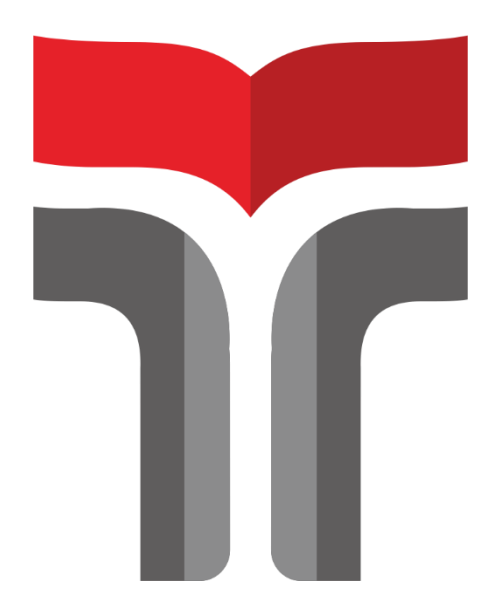

## **ADITYA PRATOMO SUTRISNO 18102111**

# **PROGRAM STUDI TEKNIK INFORMATIKA FAKULTAS INFORMATIKA INSTITUT TEKNOLOGI TELKOM PURWOKERTO**

**2022**

## **TUGAS AKHIR**

# **RANCANG BANGUN APLIKASI IURAN SAMPAH RT/RW MENGGUNAKAN METODE RAPID APPLICATION DEVELOPMENT BERBASIS ANDROID**

## *DESIGN AND BUILD NEIGHBOURHOOD GARBAGE FEES APPLICATION USING ANDROID-BASED RAPID APPLICATION DEVELOPMENT METHOD*

Disusun Sebagai Salah Satu Syarat untuk Memperoleh Gelar Sarjana Komputer

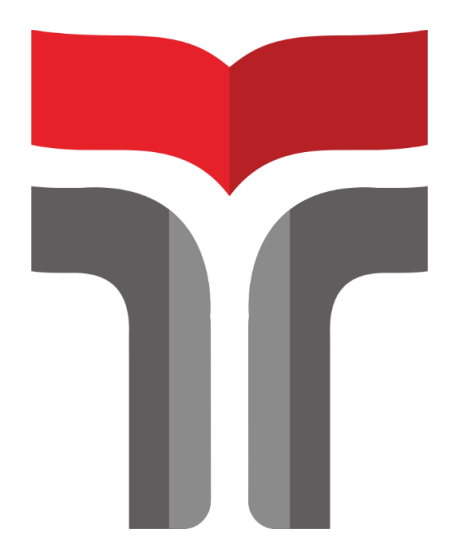

## **ADITYA PRATOMO SUTRISNO 18102111**

# **PROGRAM STUDI TEKNIK INFORMATIKA FAKULTAS INFORMATIKA INSTITUT TEKNOLOGI TELKOM PURWOKERTO**

### **HALAMAN PERSETUJUAN PEMBIMBING**

### RANCANG BANGUN APLIKASI JURAN SAMPAH RT/RW **MENGGUNAKAN METODE RAPID APPLICATION DEVELOPMENT BERBASIS ANDROID**

### **DESIGN AND BUILD NEIGHBOURHOOD GARBAGE FEES APPLICATION USING ANDROID-BASED RAPID APPLICATION DEVELOPMENT METHOD**

Dipersiapkan dan Disusun Oleh

#### **ADITYA PRATOMO SUTRISNO**

#### 18102111

Telah Diujikan dan Dipertahankan dalam Sidang Ujian Tugas Akhir II Pada hari Senin, 27 Juni 2022

Pembimbing I,

(Ariq Cahya Wardhang, S.kom., M.kom) NIDN.0630069302

(Auliya Burhanuddin, S.Si., M. Kom) NIDN.0630058202

Pembimbing II,

 $\lambda$ 

Tugas Akhir ini diterima sebagai salah satu persyaratan untuk memperoleh gelar

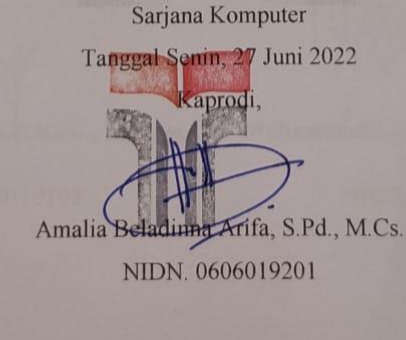

 $\mathbf{III}$ 

#### HALAMAN PENETEPAN PENGUJI

## RANCANG BANGUN APLIKASI IURAN SAMPAH RT/RW **MENGGUNAKAN METODE RAPID APPLICATION DEVELOPMENT BERBASIS ANDROID**

## **DESIGN AND BUILD NEIGHBOURHOOD GARBAGE FEES APPLICATION USING ANDROID-BASED RAPID APPLICATION DEVELOPMENT METHOD**

Dipersiapkan dan Disusun oleh:

**Aditya Pratomo Sutrisno** 18102111

Tugas Akhir Telah Diuji dan Dinilai Panitia Penguji Program Studi S1 **Informatika Fakultas Informatika Institut Teknologi Telkom Purwokerto** Pada Tanggal: 27 Juni 2022 Penguji,

Penguji I

Novian Adi Prasetyo, S.Kom., M.Kom.

NIDN. 0609119103

Penguji II

Muhammad Lulu Latif Usman, S.Pd., M.Han. NIDN. 0421019501

IV

#### HALAMAN PERNYATAAN KEASLIAN TUGAS AKHIR

Yang bertandatangan di bawah ini,

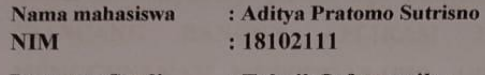

**Program Studi** : Teknik Informatika

Menyatakan bahwa Tugas Akhir dengan judul berikut: Rancang Bangun Aplikasi Iuran Sampah RT/RW Menggunakan Metode **Rapid Application Development Berbasis Android** Dosen Pembimbing Utama : Ariq Cahya Wardhana, S.Kom., M.Kom Dosen Pendamping : Auliya Burhanuddin, S.Si., M. Kom

- 1. Karya tulis ini adalah benar-benar ASLI dan BELUM PERNAH diajukan untuk mendapatkan gelar akademik, baik di Institut Teknologi Telkom Purwokerto maupun di Perguruan Tinggi lainnya.
- 2. Karya tulis ini merupakan gagasan, rumusan, dan penelitian Saya Sendiri, tanpa bantuan pihak lain kecuali arahan dari Tim Dosen Pembimbing.
- 3. Dalam Karya tulis ini tidak terdapat karya atau pendapat orang lain, kecuali secara tertulis dengan jelas dicantumkan sebagai acuan dalam naskah dengan disebutkan nama pengarang dan disebutkan dalam Daftar Pustaka pada karya tulis ini.
- 4. Perangkat lunak yang digunakan dalam penelitian ini sepenuhnya menjadi tanggungjawab Saya, bukan tanggungjawab Institut Teknologi Telkom Purwokerto.
- 5. Pernyataan ini Saya buat dengan sesungguhnya, apabila dikemudian hari terdapat penyimpangan dan ketidakbenaran dalam pernyataan ini, maka Saya bersedia menerima Sanksi Akademik dengan pencabutan gelar yang sudah diperoleh serta sanksi lainnya sesuai dengan norma yang berlaku di Perguruan Tinggi.

Purwokerto, 27 Juni 2022.

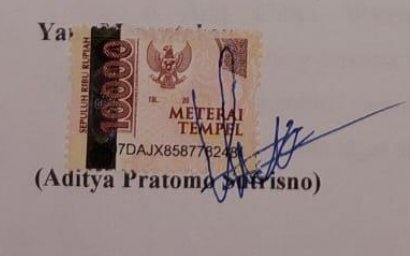

 $\overline{V}$ 

### **KATA PENGANTAR**

Puji dan syukur penulis haturkan kehadirat Allah SWT, karena berkat rahmat dan hidayah-Nya penulis dapat menyelesaikan tugas akhir yang berjudul "**RANCANG BANGUN APLIKASI IURAN SAMPAH RT/RW MENGGUNAKAN METODE** *RAPID APPLICATION DEVELOPMENT* **BERBASIS ANDROID**". Laporan ini dibuat untuk memenuhi tugas akhir perkuliahan dan sebagai salah satu persyaratan untuk memperoleh gelar Sarjana Komputer di Program Studi S1 Teknik Informatika, Fakultas Informatika, Institut Teknologi Telkom Purwokerto. Penulis menyadari bahwa laporan masih jauh dari sempurna. Oleh karena itu, penulis berharap dapat belajar lebih banyak lagi dalam mengimplementasikan ilmu yang didapatkan.

Penulis mengucapkan terima kasih kepada pihak yang telah membantu dalam penelitian ini, untuk itu penulis dalam kesempatan ini mengucapkan terima kasih kepada:

- 1. Allah SWT karena atas izin-Nya penulis dapat menyelesaikan proposal Tugas Akhir.
- 2. Bapak, Mamak, dan Adek yang senantiasa memberikan doa, motivasi, serta kesabaran bagi penulis hingga penulis dapat menyelesaikan tugas akhir ini.
- 3. Nunik Irmawati yang selalu menemani dan berjuang bersama penulis untuk bersama-sama menempuh tugas akhir ini.
- 4. Bapak Auliya Burhanuddin, S.Kom., M.Kom. selaku Dekan Fakultas Informatika
- 5. Ibu Amalia Beladinna Arifa, S.Pd., M.Cs., selaku Ketua Program Studi S1 Teknik Informatika.
- 6. Ariq Cahya Wardhana, S.Kom., M.Kom., selaku Dosen Pembimbing pertama yang telah memberikan arahan, masukan, dan selalu memberi semangat untuk peneliti hingga penulis dapat menyelesaikan tugas akhir ini.
- 7. Bapak Auliya Burhanuddin, S.Kom., M.Kom., selaku Dosen Pembimbing kedua yang telah memberikan arahan, masukan, solusi, serta memberi banyak informasi dalam penyusunan tugas akhir ini
- 8. Bapak Muhammad selaku Ketua RT di lingkungan RT 047/RW 008
- 9. Bapak Sutrisno selaku Bendahara di lingkungan RT 047/RW 008
- 10. Seluruh warga lingkungan RT 047/RW 008
- 11. Seluruh dosen dan karyawan Institut Teknologi Telkom Purwokerto yang telah memberikan banyak kesempatan bagi penulis untuk terus berkarya selama berada di Institut Teknologi Telkom Purwokerto.
- 12. Teman-teman S1 Informatika 2018 yang telah bersama-sama melakukan pendidikan dari tahun 2018
- 13. Semua pihak yang turut membantu dan mendukung penulis dalam penyelesaian tugas akhir ini yang tidak dapat disebutkan satu per satu.

Penulis menyadari tugas akhir ini masih jauh dari kata sempurna. Oleh karena itu, penulis mengharapkan saran maupun kritik yang membangun dari berbagai pihak. Semoga tugas akhir ini dapat memberikan sumbangsih berupa manfaat dan wawasan bagi pembaca

Purwokerto, 27 Juni 2022

Penulis,

(Aditya Pratomo Sutrisno)

VII

## **DAFTAR ISI**

<span id="page-7-0"></span>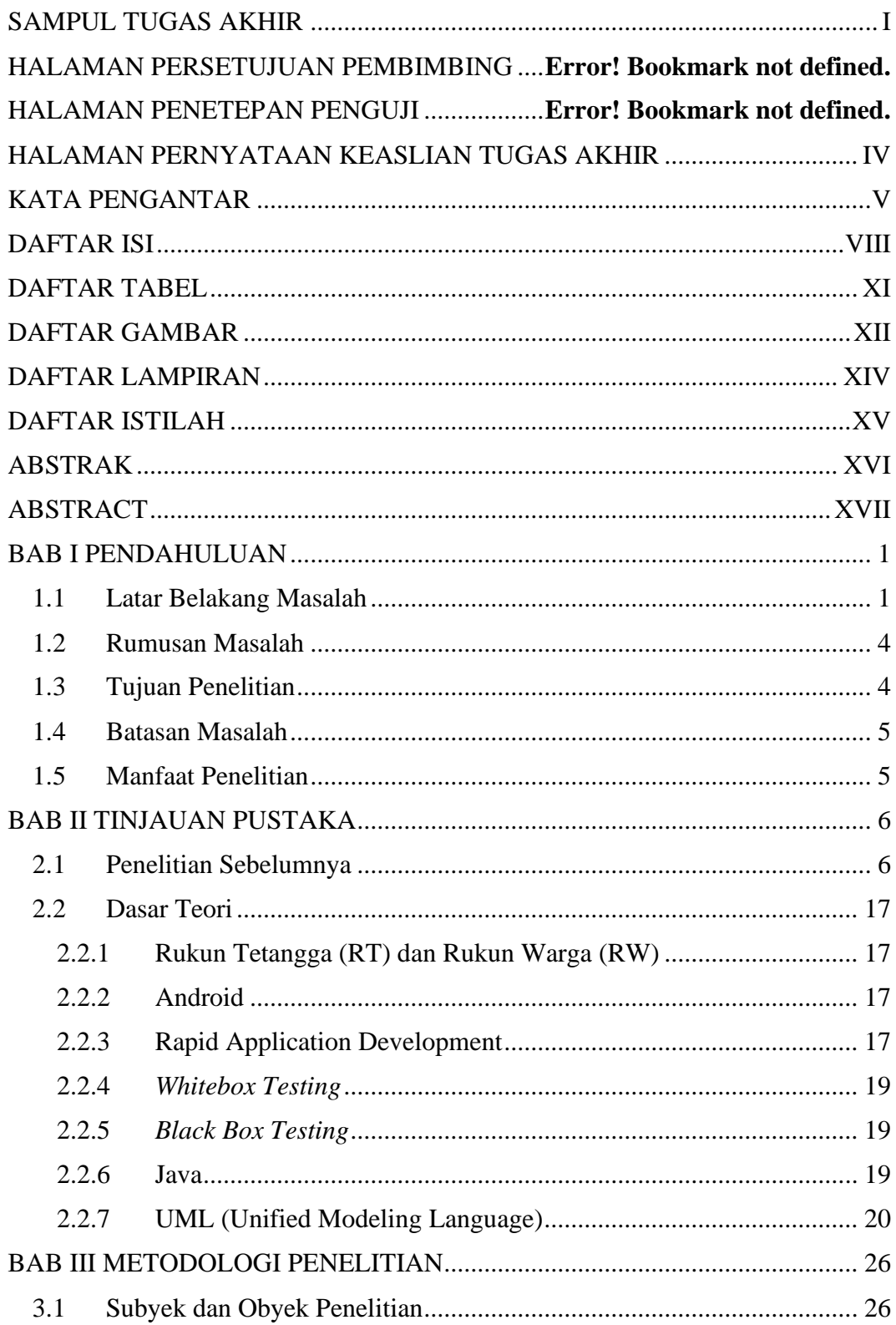

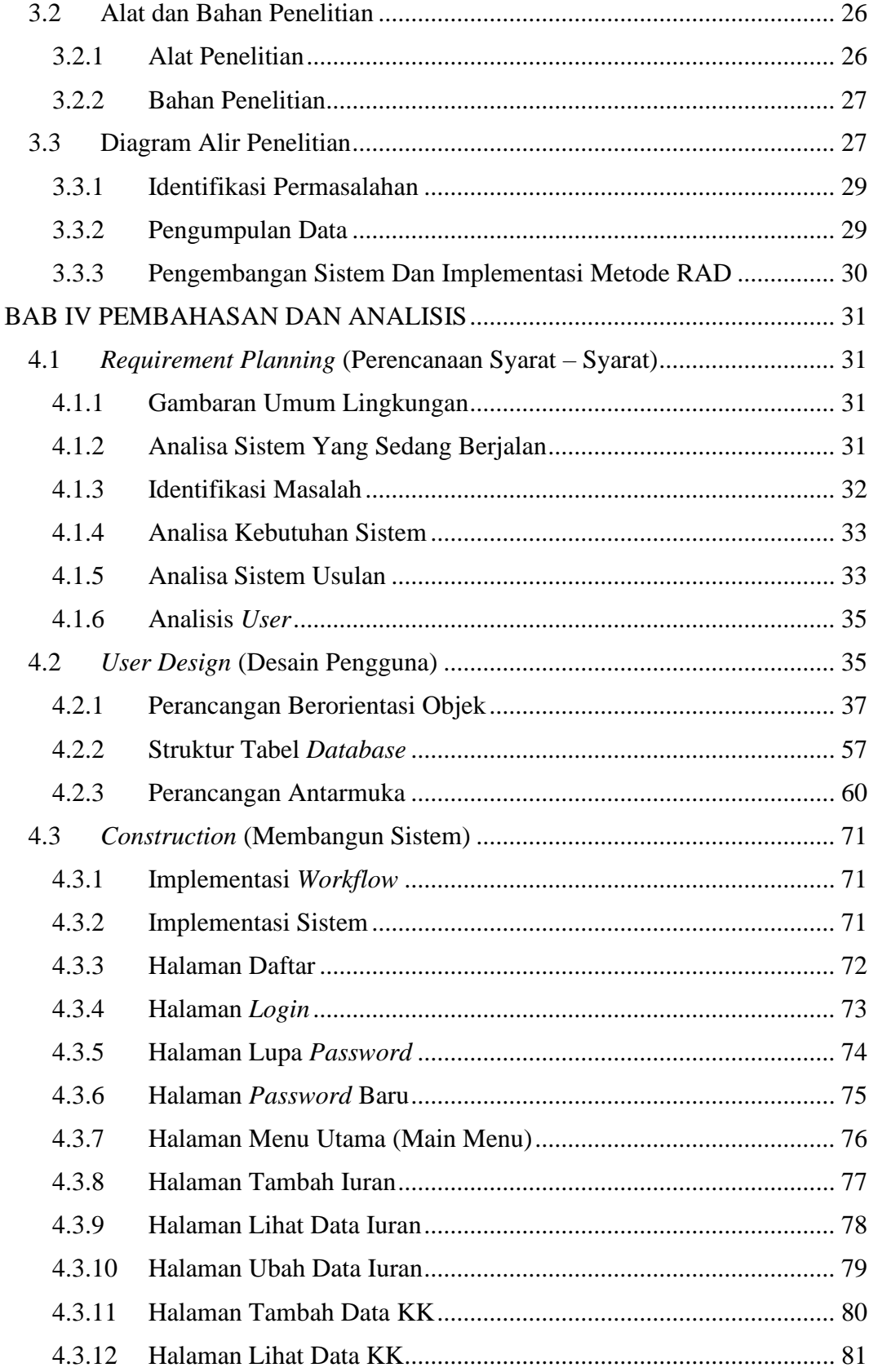

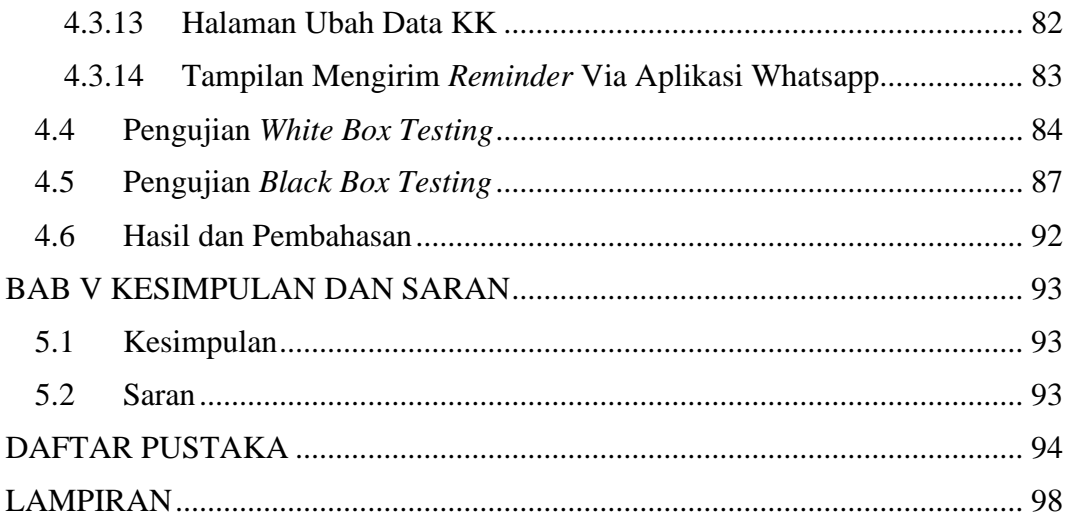

## **DAFTAR TABEL**

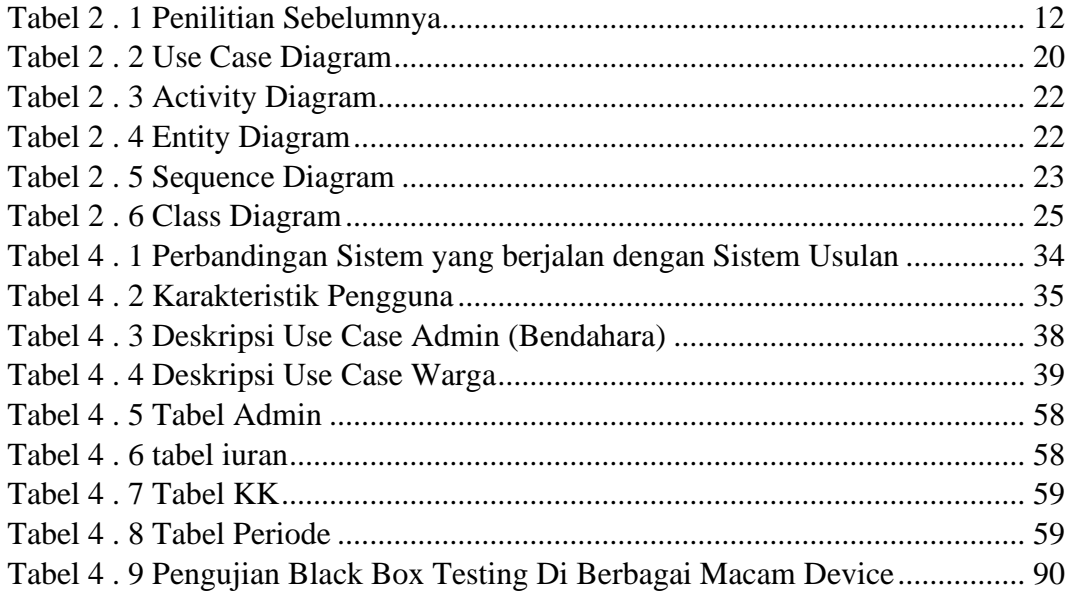

## **DAFTAR GAMBAR**

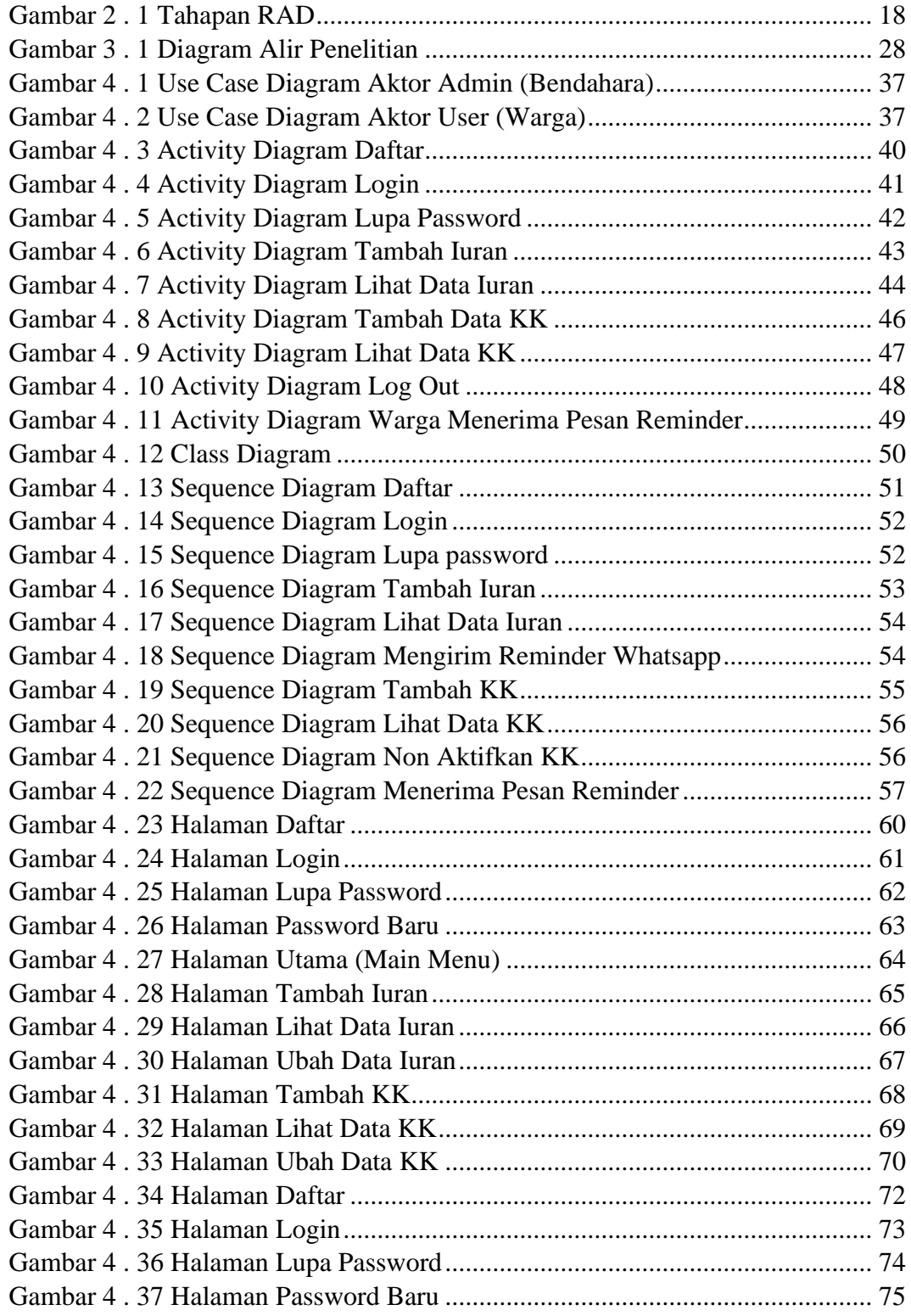

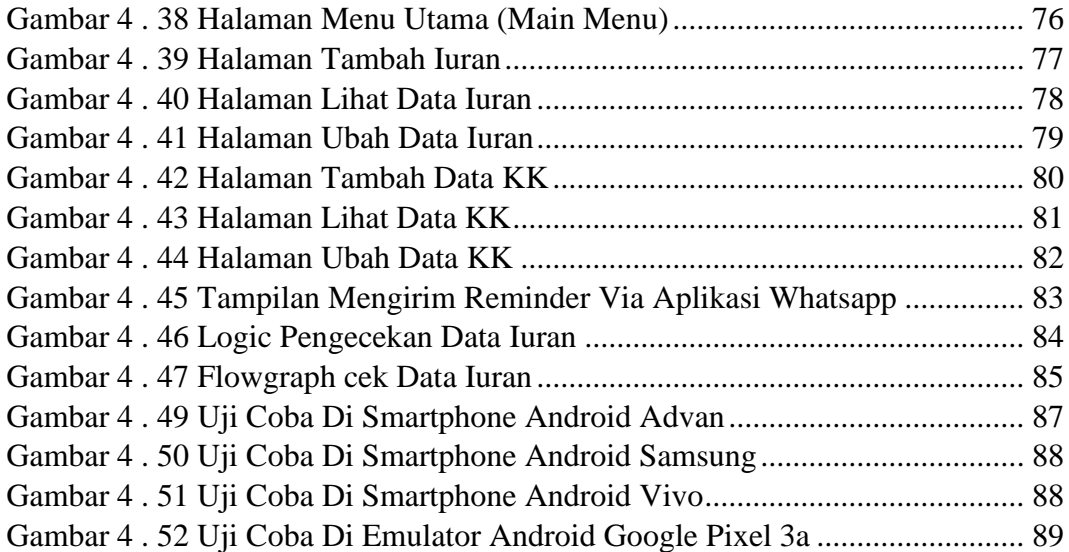

## **DAFTAR LAMPIRAN**

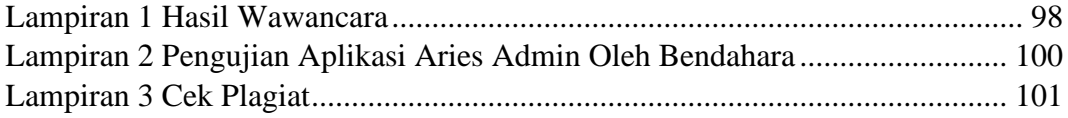

## **DAFTAR ISTILAH**

- RAD : *RAPID APPLICATION DEVELOPMENT*
- UML : *UNIFIED MODELING LANGUAGE*